## PHILIPPE VINCKE

## Une méthode interactive en programmation linéaire à plusieurs fonctions économiques

*Revue française d'automatique, informatique, recherche opérationnelle. Recherche opérationnelle*, tome 10, n<sup>o</sup> V2 (1976), p. 5-20

<[http://www.numdam.org/item?id=RO\\_1976\\_\\_10\\_2\\_5\\_0](http://www.numdam.org/item?id=RO_1976__10_2_5_0)>

© AFCET, 1976, tous droits réservés.

L'accès aux archives de la revue « Revue française d'automatique, informatique, recherche opérationnelle. Recherche opérationnelle » implique l'accord avec les conditions générales d'utilisation ([http://www.numdam.org/](http://www.numdam.org/conditions) [conditions](http://www.numdam.org/conditions)). Toute utilisation commerciale ou impression systématique est constitutive d'une infraction pénale. Toute copie ou impression de ce fichier doit contenir la présente mention de copyright.

# $\mathcal{N}$ umdam

*Article numérisé dans le cadre du programme Numérisation de documents anciens mathématiques* <http://www.numdam.org/>

### **UNE MÉTHODE INTERACTIVE EN PROGRAMMATION LINÉAIRE A PLUSIEURS FONCTIONS ÉCONOMIQUES (\*)**

par Philippe VINCKE (\*)

Résumé, — *Cet article présente une nouvelle méthode interactive dont le but est d\* assouplir au maximum le dialogue entre le chercheur opérationnel et le décideur et de minimiser les étapes de calcul.*

*Cette méthode emprunte, pour la première étape, le programme de la méthode de Benayoun et Tergny : la solution trouvée est proposée au décideur à qui on demande alors :*

- — *le compromis est-il insuffisant pour certaines fonctions économiques? Lesquelles?*
- *désirez-vous rendre certaines contraintes plus sévères? Lesquelles?*
- *accepteriez-vous des objectifs inférieurs sur certaines fonctions économiques? Lesquelles?*
- — *relâchertez-vous certaintes contraintes ? Lesquelles ?*

*Pour chaque réponse affirmative*, *on fournit au décideur une étude du voisinage du compromis proposé dans la direction de la perturbation correspondante. Cette étude résulte de la simple lecture d'une colonne d\*un tableau Simplexe, après un changement de base éventuel. Lorsqu'une perturbation satisfait le décideur, le dialogue réprend à partir du nouveau compromis déterminé par cette perturbation.*

#### **1. INTRODUCTION**

Depuis quelques années, des articles de plus en plus nombreux sont consacrés aux problèmes multicritères, ce qui montre la volonté du. chercheur opérationnel de traiter les problèmes les plus proches possibles de la réalité. Cette volonté apparaît également dans les méthodes qui sont élaborées en vue de résoudre ces problèmes. Dans les approches interactives, notamment, une solution est construite à partir de phases de calcul mais aussi d'un dialogue entre le décideur et le chercheur opérationnel, ce qui semble assez naturel dans la mesure où la solution d'un problème multicritère ne peut être qu'un compromis entre les solutions optimales de chaque critère.

Les méthodes interactives ont été essentiellement définies dans le cadre de la programmation linéaire à plusieurs fonctions économiques. Nous avons analysé ces méthodes et étudié leurs avantages et leurs inconvénients : nous exposons ici les conclusions de cette étude et proposons une nouvelle méthode interactive qui tente de tenir compte de cette analyse.

<sup>(\*)</sup> Reçu mai 1975.

<sup>0)</sup> Institut de Statistique, Université libre de Bruxelles.

#### **2. DÉFINITIONS ET NOTATIONS**

Un programme linéaire à plusieurs fonctions économiques est un problème du type suivant :

$$
\begin{cases}\nAX \leq b, \\
X \geq 0, \\
\max C^k X, \quad k = 1, 2, \ldots, p,\n\end{cases}
$$

où A, X, b et  $C^k$  sont respectivement des matrices de dimensions  $m \times n$ ,  $n \times 1$ ,  $m \times 1$  et  $1 \times n$ .

Nous noterons  $\tilde{X}^k$  ( $k = 1, 2, ..., p$ ) la solution du programme

$$
\begin{cases}\nAX \leq b, \\
X \geq 0, \\
\max C^k X,\n\end{cases}
$$

et

$$
M^k = C^k X^k.
$$

Nous appellerons D l'ensemble des solutions admissibles

$$
D = \{ X \in \mathbf{R}^n \, | \, AX \leq b, \, X \geq 0 \}.
$$

Le point M, de coordonnées  $M^1$ ,  $M^2$ , ...,  $M^p$ , sera appelé point idéal (il est clair que s'il existe  $\hat{X} \in D$  tel que son image, dans l'espace des fonctions économiques soit *M,* alors *X* est la solution du problème). De manière plus générale, le point idéal représentera les objectifs que le décideur cherche à atteindre sur les fonctions économiques. Nous verrons que, dans certaines méthodes interactives, ce point se déplacera en fonction des préférences du décideur et des informations qu'il accumule pendant la procédure.

Une solution *X* dans *D* est dite efficace s'il n'existe pas de *Y* dans *D* uniformément meilleure que *X,* c'est-à-dire telle que

$$
C^k Y \geq C^k X, \qquad \forall k,
$$

l'une des inégalités au moins étant stricte.

Une méthode interactive consiste en un dialogue entre le chercheur opérationnel et le décideur : le chercheur opérationnel propose un compromis au décideur, qui réagit en apportant des informations supplémentaires sur ses préférences. Ces informations permettent de déterminer un nouveau compromis qui est présenté à son tour au décideur. La procédure est poursuivie jusqu'à ce qu'un compromis satisfaisant soit défini ou jusqu'à ce que le temps disponible soit épuisé.

#### 3. ANALYSE DES MÉTHODES EXISTANTES

En fait, il semble qu'aucune des méthodes proposées, jusqu'ici ne soit particulièrement bien adaptée au problème posé. Les principaux inconvénients de ces méthodes sont les suivants :

— certaines solutions, qui auraient pu satisfaire le décideur, sont rejetées *a priori* par la procédure, soit en réduisant arbitrairement le domaine admissible (c'est le cas dans [1]), soit en se limitant uniquement à la considération des sommets du polyèdre admissible (comme dans [2], [5] et [10]);

— les étapes de calcul sont parfois assez longues (résolution de nombreux programmes linéaires, de programmes non linéaires, ...) : de ce point de vue, c'est la méthode Stem [4] qui est la plus avantageuse : chaque étape de calcul consiste à résoudre un seul programme linéaire. Le but d'une méthode interactive est d'approcher au mieux les préférences du décideur : on a donc intérêt à multiplier les échanges d'informations entre le chercheur opérationnel et le décideur, c'est-à-dire à raccourcir les étapes de la procédure en limitant les calculs;

— les renseignements demandés au décideur sont souvent : *ou bien trop exigeants* : le décideur se trouve quasiment dans l'impossibilité de répondre; Wallenius [9] a montré notamment que la détermination du taux de substitution entre deux critères (variation d'un critère qui compense, aux yeux du décideur, une augmentation ou une diminution d'une unité sur l'autre critère), n'était pas du tout aisée en pratique (les méthodes [5] et [6] sont basées sur ces quantités); ou *bien paralysants* : les décisions sont irrévocables : aucune correction, aucun retour en arrière n'est possible (c'est le cas dans [4] sauf à apporter quelques modifications); par définition, une méthode interactive doit être souple : elle doit pouvoir tenir compte des changements éventuels dans les préférences du décideur (changements dus à l'information apportée par la procédure, ou à des circonstances extérieures); *ou bien insuffisants* : le potentiel d'informations que peut fournir le décideur n'est pas exploité à fond.

Pour que le décideur puisse guider la recherche du meilleur compromis, il doit avoir à sa disposition une analyse de sensibilité qui lui permette de connaître les conséquences de ses décisions éventuelles. Le chercheur opérationnel fournira donc, en même temps que le compromis proposé, une étude du voisinage de ce compromis (cet aspect est particulièrement intéressant dans  $\lceil 10 \rceil$ ; par contre, aucune analyse de sensibilité n'apparaît dans  $\lceil 1 \rceil$  et  $\lceil 2 \rceil$ ). La méthode que nous présentons ci-dessous tente de tenir compte des considérations précédentes; elle peut être vue comme une adaptation de la méthode Stem [4] : elle en emprunte le programme de départ, de manière à minimiser les calculs. Le dialogue entre le décideur et le chercheur opérationnel est basé sur les propriétés de l'algorithme du Simplexe.

#### **4. NOUVELLE MÉTHODE INTERACTIVE**

**On** résout le programme linéaire

(1)  
\n
$$
\begin{cases}\n & \min \lambda, \\
 & f_k = C^k X, \quad k = 1, 2, \ldots, p, \\
 & \lambda \geq [M^k - C^k X].\Pi^k, \quad k = 1, 2, \ldots, p, \\
 & AX \leq b, \\
 & X \geq 0, \quad \lambda \geq 0,\n\end{cases}
$$

où  $M^k$  ( $k = 1, 2, ..., p$ ) sont les coordonnées du point idéal et  $\Pi^k$  $(k = 1, 2, \ldots, p)$  sont calculés à partir des données et servent à normaliser les valeurs des fonctions économiques *(cf.* [4]). La solution optimale de ce programme fournit le point admissible dont l'image, dans l'espace des fonctions économiques, est la plus proche, dans le sens MINIMAX, du point idéal. En effet

$$
\lambda \geq [M^k - C^k X].\Pi^k, \qquad k = 1, 2, \ldots, p.
$$

ssi

$$
\lambda \geq \max_{k} \{ \left[ M^k - C^k X \right], \Pi^k \}
$$

et la minimisation de *X* est donc équivalente à la minimisation de

$$
\max_{k} \left\{ \left[ M^{k} - C^{k} X \right], \Pi^{k} \right\}.
$$

L'introduction des variables d'écart et des variables artificielles conduit au programme suivant ;

$$
\min \lambda + \sum_{k=1}^{p} Nv_k,
$$
\n
$$
f_k - C^k X = 0, \qquad k = 1, 2, \ldots, p,
$$
\n
$$
\Pi^k C^k X + \lambda - t_k + v_k = \Pi^k M^k, \qquad k = 1, 2, \ldots, p,
$$
\n
$$
A x + s = b,
$$
\n
$$
X \ge 0, \qquad \lambda \ge 0, \qquad s \ge 0,
$$
\n
$$
t_k \ge 0, \qquad v_k \ge 0, \qquad f_k \ge 0, \qquad k = 1, 2, \ldots, p,
$$

où  $t_1, t_2, \ldots, t_p, s_1, s_2, \ldots, s_m$  sont les variables d'écart,  $v_1, v_2, \ldots, v_p$  sont les variables artificielles et  $N$  est une quantité arbitrairement grande.

 $N.B.$  : les valeurs  $f_k$  des fonctions économiques sont supposées positives : cette hypothèse n'est pas restrictive : il suffit d'effectuer une translation dans les échelles des valeurs; cette translation devra évidemment être prise en compte dans la lecture des résultats.

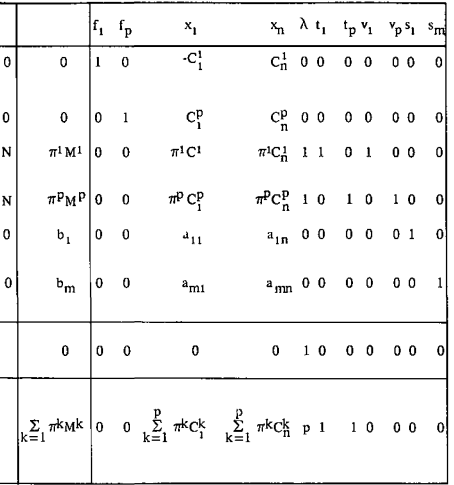

Le tableau Simplexe initial a donc la forme suivante :

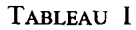

La résolution du programme conduit à un tableau final du type suivant :

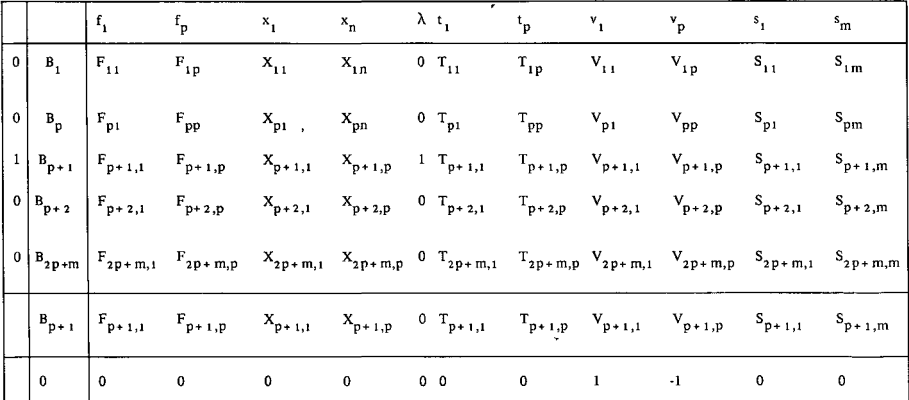

#### TABLEAU II

Les variables  $v_1, \ldots, v_p$  ont été indiquées hors-base dans le tableau II car on suppose évidemment que le programme admet une solution (domaine admissible non vide et borné). La variable *X* a été indiquée en base : si elle

**10 PM. VINCKE**

n'y est pas, sa valeur optimale est nulle : cela signifie que l'on peut atteindre le point idéal dans le domaine admissible et la solution trouvée est évidemment la meilleure possible.

Le vecteur  $(B_1, B_2, \ldots, B_{2p+m})$  fournit les composantes de la solution optimale du programme (I), ainsi que les valeurs des fonctions économiques en ce point : celui-ci est le premier compromis proposé au décideur. Notons qu'il résulte des critères d'optimalité de l'algorithme du Simplexe que :

$$
B_{i} \geq 0, \qquad i = 1, 2, ..., 2p + m,
$$
  
\n
$$
F_{p+1, i} \leq 0
$$
  
\n
$$
X_{p+1, i} \leq 0
$$
  
\n
$$
T_{p+1, i} \leq 0
$$
  
\n
$$
S_{p+1, i} \leq 0, \qquad i = 1, 2, ..., m.
$$

Supposons que le décideur ne soit pas satisfait par cette solution mais qu'il accepte de relâcher la *k*-ième contrainte, c'est-à-dire d'augmenter  $b_k$ ,  $k \in \{1, 2, \ldots, m\}$ . Il résulte de l'algorithme du Simplexe que si  $b_k$  est remplacé par  $b_k + \lambda_k$  et si l'on applique les mêmes changements de base qu'au programme initial, alors le vecteur  $(B_1, \ldots, B_{2p+m})$  devient

$$
(B_1 + \lambda_k S_{1k}, \ldots, B_{2p+m} + \lambda_k S_{2p+m,k}),
$$

le reste du tableau demeurant inchangé.

Si, d'autre part :

$$
B_i+\lambda_k S_{ik}\geq 0, \qquad i=1, 2, \ldots, 2p+m,
$$

alors ce nouveau vecteur représente la solution optimale du programme perturbé. Dans ce cas, ce vecteur fournit donc un nouveau compromis compte tenu de la perturbation  $\lambda_k$  apportée par le décideur.

Il en est de même si le décideur modifie une des composantes du point idéal. Si, par exemple,  $\Pi^l M^l$  est remplacée par  $\Pi^l M^l + \lambda^l$   $(l \in \{1, 2, ..., p\})$ , alors le vecteur  $(B_1, \ldots, B_{2p+m})$  devient  $(B_1 + \lambda^l V_{1l}, \ldots, B_{2p+m} + \lambda^l V_{2p+m},$ qui, si ses composantes sont non négatives, fournit la solution optimale du programme perturbé.

Par conséquent, l'influence, sur le compromis initial, d'une modification d'une contrainte ou d'une composante du point idéal se lit immédiatement à partir du tableau II.

Supposons que  $b_k$  soit remplacé par  $b_k + \lambda_k$  et que

$$
B_j + \lambda_k S_{jk} < 0, \qquad j \in \{1, 2, ..., 2p + m\}.
$$

Cela signifie-que la solution fournie par le vecteur

$$
(B_i+\lambda_k S_{ik}, i=1, 2, ..., 2p+m)
$$

n'est pas admissible pour le programme perturbé. Dans ce cas, il n'est pas nécessaire de reprendre le problème depuis le début; il suffît, en effet, d'appliquer à ce moment l'algorithme Dual Simplexe de manière à trouver la solution optimale du programme perturbé (la manière exacte de procéder sera précisée dans la suite). Notons que si

$$
B_j > 0, \qquad \forall j,
$$

alors il existe une valeur de  $\lambda_k$  telle que

$$
B_j + \lambda_k S_{jk} \geq 0, \qquad \forall j:
$$

en effet, si  $\lambda_k > 0$ , il suffit que

$$
\lambda_k \leqq \min_{j \,|\, S_{jk} < 0} \left( -\frac{B_j}{S_{jk}} \right)
$$

et si  $\lambda_k$  < 0 :

$$
\lambda_k \ge \max_{j \,|\, S_{jk} > 0} \bigg( -\frac{B_j}{S_{jk}} \bigg).
$$

Ces deux dernières remarques valent évidemment aussi pour les perturbations des composantes du point idéal.

En pratique, il est difficile, pour le décideur, de choisir la perturbation à réaliser sans connaître les conséquences de sa décision.

Ce n'est donc pas le décideur qui choisira *a priori* une perturbation mais le chercheur opérationnel qui lui proposera un certain nombre de perturbations possibles, avec les compromis correspondants.

Pour faciliter la compréhension de la méthode proposée, nous allons l'illustrer au moyen d'un exemple numérique.

#### Exemple numérique

Soit le programme linéaire à plusieurs fonctions économiques suivant :

$$
\max x_1 + 4x_2,\n\max x_1,\n-2x_1 + 3x_2 \le 9,\nx_1 + 3x_2 \le 18,\n2x_1 + x_2 \le 16,\nx_1 - x_2 \le 5,\nx_1 \ge 0, \quad x_2 \ge 0.
$$

Le programme conduisant au premier compromis est le suivant (nous avons choisi  $\pi^1 = \frac{5}{8}$  et  $\pi^2 = \frac{3}{8}$  :

$$
\min \lambda + N v_1 + N v_2,
$$

$$
\begin{cases}\nf_1 - x_1 - 4x_2 &= 0 \\
f_2 - x_1 &= 0 \\
5 x_1 + 20x_2 + 8\lambda - t_1 + v_1 &= 115 \\
3 x_1 + 8\lambda - t_2 + v_2 &= 21 \\
-2 x_1 + 3x_2 &= 18 \quad (b) \\
2 x_1 + x_2 &= 16 \quad (c) \\
x_1 - x_2 &= 0, \quad x_2 \ge 0, \quad f_1 \ge 0, \quad f_2 \ge 0, \quad \lambda \ge 0, \\
t_1 \ge 0, \quad t_2 \ge 0, \quad v_1 \ge 0, \quad v_2 \ge 0, \quad s_1 \ge 0, \quad s_2 \ge 0, \quad s_3 \ge 0, \quad s_4 \ge 0.\n\end{cases}
$$

Les tableaux suivants représentent respectivement les tableaux Simplexes initial et final de ce programme :

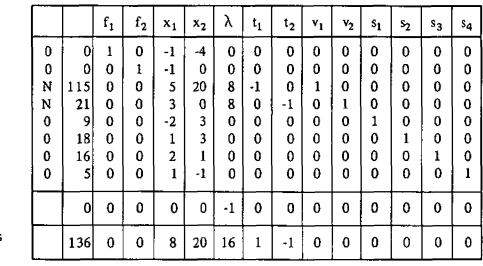

Terme:<br>en N

TABLEAU INITIAL

|             |                       | $f_1$       | $\mathbf{f}_2$ | ×,          | $x_2$       | λ            | $t_1$                  | $t_{2}$                  | $\mathbf{v}_1$        | $v_{2}$                      | s <sub>1</sub> | s <sub>2</sub>            | $s_{3}$     | s <sub>4</sub> |
|-------------|-----------------------|-------------|----------------|-------------|-------------|--------------|------------------------|--------------------------|-----------------------|------------------------------|----------------|---------------------------|-------------|----------------|
| 0           | 155<br>$\overline{7}$ | ı           | $\bf{0}$       | 0           | 0           | $\bf{0}$     | -1<br>$\overline{14}$  | ı<br>$\overline{14}$     | ı<br>$\overline{14}$  | -1<br>$\overline{14}$        | 0              | $\frac{6}{7}$             | 0           | 0              |
| $\theta$    | $\frac{39}{7}$        | 0           | $\mathbf{1}$   | $\bf{0}$    | 0           | 0            | 3<br>$\overline{14}$   | $\frac{-3}{14}$          | -3<br>$\overline{14}$ | 3<br>$\overline{14}$         | 0              | $\frac{10}{7}$            | 0           | 0              |
| 0           | $\frac{39}{7}$        | 0           | $\bf{0}$       | 1           | 0           | 0            | 3<br>$\overline{14}$   | $-3$<br>$\overline{14}$  | $\frac{-3}{14}$       | 3<br>$\overline{14}$         | 0              | $\frac{10}{7}$            | 0           | 0              |
| $\mathbf 0$ | $\frac{15}{28}$       | 0           | $\mathbf 0$    | 0           | 0           | $\mathbf{1}$ | -9<br>$\overline{112}$ | $-5$<br>$\overline{112}$ | 9<br>$\overline{112}$ | 5<br>$\overline{112}$        | 0              | $-15$<br>$\overline{28}$  | $\mathbf 0$ | 0              |
| $\mathbf 0$ | 29<br>7               | $\bf{0}$    | $\bf{0}$       | $\bf{0}$    | ı           | 0            | -1<br>$\overline{14}$  | ı<br>$\overline{14}$     | 1<br>$\overline{14}$  | $\cdot$ 1<br>$\overline{14}$ | $\mathbf 0$    | $\cdot$<br>$\overline{7}$ | $\bf{0}$    | 0              |
| $\mathbf 0$ | 54<br>$\overline{7}$  | $\bf{0}$    | $\bf{0}$       | $\bf{0}$    | 0           | $\bf{0}$     | 9<br>$\overline{14}$   | - 9<br>$\frac{1}{14}$    | -9<br>$\overline{14}$ | 9<br>$\overline{14}$         | $\mathbf{1}$   | 23<br>$\overline{7}$      | 0           | $\mathbf 0$    |
| 0           | $rac{5}{7}$           | $\bf{0}$    | 0              | 0           | 0           | 0            | -5<br>$\overline{14}$  | $\frac{5}{14}$           | 5<br>$\overline{14}$  | $\frac{-5}{14}$              | 0              | $-19$<br>$\overline{7}$   | 1           | 0              |
| 0           | $rac{25}{7}$          | $\mathbf 0$ | 0              | 0           | $\mathbf 0$ | 0            | $\frac{-2}{7}$         | $rac{2}{7}$              | $\frac{2}{7}$         | $\frac{-2}{7}$               | 0              | $-11$<br>7                | 0           | $\mathbf{1}$   |
|             | 15<br>$\overline{28}$ | $\mathbf 0$ | $\mathbf 0$    | $\mathbf 0$ | 0           | 0            | -9<br>$\overline{112}$ | $-5$<br>112              | 9<br>$\overline{112}$ | 5<br>112                     | $\bf{0}$       | $-15$<br>28               | 0           | $\bf{0}$       |
|             | 0                     | 0           | 0              | 0           | 0           | 0            | 0                      | 0                        | $\cdot$               | $\cdot$ 1                    | 0              | 0                         | 0           | 0              |

TABLEAU FINAL

Graphiquement, la situation se présente comme suit :

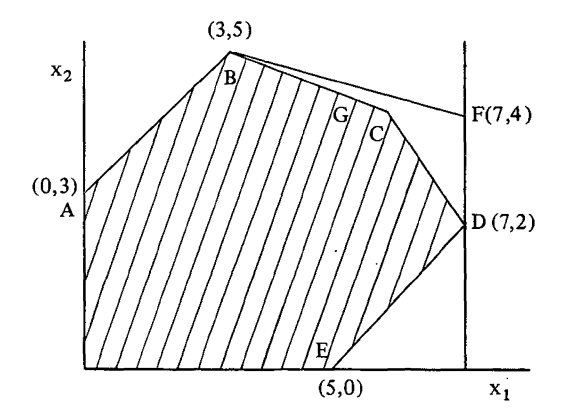

B et D sont les points optimaux respectivement pour la première et la deuxième fonction économique; F réalise simultanément le maximum pour les deux fonctions économiques mais n'est pas admissible : son image dans l'espace des fonctions économiques est le point idéal (notons que parfois, il n'existe pas de point dont l'image est le point idéal).

G  $[(39/7), (29/7)]$  est la solution du programme  $(1)$  : c'est le premier compromis proposé au décideur; les valeurs des fonctions économiques en G sont 155/7 et 39/7 (modulo les coefficients de pondération).

#### **Perturbations possibles et compromis correspondants**

D'après le tableau final,

*a)* Une diminution d'une quantité *\i* sur la première composante du point idéal provoque *(voir* colonne *vt)* :

- $-$  une diminution de  $\mu/14$  sur la première fonction économique;
- une augmentation de  $3 \mu/14$  sur la deuxième fonction économique.

La perturbation maximale dans ce sens, laissant inchangés les indices de base, est obtenue pour  $\mu = 2 (\Rightarrow s_3 = 0)$ ; dans ce cas, les composantes du compromis et les valeurs des fonctions économiques sont :

$$
x_1 = \frac{39}{7} + 2 \times \frac{3}{14} = 6,
$$
  

$$
x_2 = \frac{29}{7} - 2 \times \frac{1}{14} = 4,
$$
  

$$
f_1 = \frac{155}{7} - 2 \times \frac{1}{14} = 22,
$$
  

$$
39 \qquad 3
$$

$$
f_2 = \frac{39}{7} + 2 \times \frac{3}{14} = 6,
$$

**(graphiquement, cette perturbation provoque un déplacement du compromis le long du côté BC de G vers C).**

Pour  $\mu = 2$ , la variable  $s_3$  s'annule, ce qui est normal puisque le point C se trouve sur l'arête CD.

b) Une augmentation d'une quantité  $\mu$  sur la première composante du point idéal provoque :

— une augmentation de  $\mu/14$  sur la première fonction économique;

 $-$  une diminution de 3  $\mu$ /14 sur la deuxième fonction économique.

La perturbation maximale dans ce sens, laissant inchangés les indices de base, est obtenue pour  $\mu = 12 \Rightarrow s_1 = 0$ .

Graphiquement, cette perturbation provoque un déplacement du compromis le long du côté BC de G vers B.

*c)* Une augmentation ou une diminution sur la deuxième composante du point idéal se ramènent respectivement aux perturbations *a)* et *b)* : cela est dû au fait que l'exemple ne contient que deux fonctions économiques. Nous l'avons choisi tel dans un but de simplicité et de manière à pouvoir donner une représentation graphique des opérations utilisées (celles-ci se présentent évidemment de manière identique dans un problème plus général).

*d)* Un relâchement de la contrainte *b)* d'une quantité *\i* provoque *(voir*  $\text{colonne } s_2$ ) :

 $-$  une augmentation de  $6 \mu/7$  sur la première fonction économique;

 $-$  une augmentation de 10  $\mu/7$  sur la deuxième fonction économique.

La perturbation maximale dans ce sens, laissant inchangés les indices de base, est obtenue pour  $\mu = 5/19 \; (\Rightarrow s_3 = 0)$ .

Graphiquement, cette perturbation consiste en un déplacement du côté BC vers le point F.

Pour  $\mu = 5/19$ , les composantes du compromis et les valeurs des fonctions économiques sont :

$$
x_1 = \frac{39}{7} + \frac{5}{19} \times \frac{10}{7},
$$
  

$$
x_2 = \frac{29}{7} - \frac{5}{19} \times \frac{1}{7},
$$

$$
f_1 = \frac{155}{7} + \frac{5}{19} \times \frac{6}{7},
$$
  

$$
f_2 = \frac{39}{7} + \frac{5}{19} \times \frac{10}{7}.
$$

e) Un renforcement de cette même contrainte a l'effet contraire; la perturbation maximale dans ce sens est  $\mu = 54/23 \ (\Rightarrow s_1 = 0)$ .

Supposons que le décideur ait choisi la première perturbation et ce, pour la valeur maximale de u.

Le tableau Simplexe correspondant au nouveau compromis se présente comme suit (c'est le même que le tableau final sauf pour la deuxième colonne) :

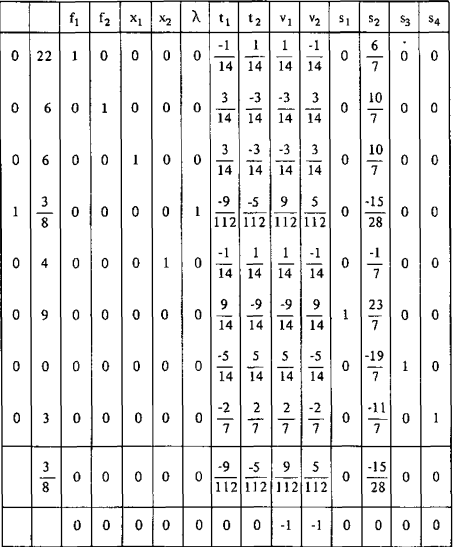

A ce moment, toute nouvelle diminution de la première composante du point idéal, toute augmentation de sa deuxième composante ou tout relâchement de la contrainte  $b$ ), en gardant les mêmes indices de base, conduit à un compromis non admissible  $(s_3 < 0)$ .

Pour ces perturbations, on effectue donc d'abord un changement de base, en faisant sortir la variable  $s_3$  de la base.

Le nouveau tableau correspond toujours au même compromis mais il nous renseigne sur les perturbations précédentes. (Les effets des autres perturbations se lisent dans le tableau ci-dessus.)

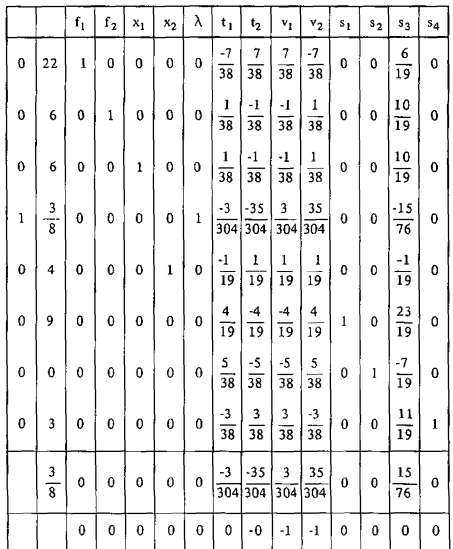

D'après l'algorithme Dual Simplexe, c'est la variable  $s_2$  qui rentre en base. On obtient le tableau suivant :

D'après ce tableau :

- une diminution d'une quantité  $\mu$  sur la première composante du point idéal provoque :

- une diminution de  $7 \mu/38$  sur la première fonction économique;

- une augmentation de  $\mu/18$  sur la deuxième fonction économique.

La perturbation maximale dans ce sens, laissant inchangés les indices de base, est obtenue pour  $\mu = 38$ .

Pour cette valeur de  $\mu$ , on obtient  $\lambda = 0$ , c'est-à-dire que le nouveau point idéal peut être atteint dans le domaine des solutions admissibles. Les composantes de cette solution et les valeurs des fonctions économiques sont alors :

$$
x1 = 6 + \frac{38}{38} = 7,
$$
  
\n
$$
x2 = 4 - \frac{38}{19} = 2,
$$
  
\n
$$
f1 = 22 - \frac{7 \times 38}{38} = 15,
$$
  
\n
$$
f2 = 6 + \frac{38}{38} = 7.
$$

Graphiquement, la perturbation provoque un déplacement le long du côté CD, de C vers D.

De la même façon, l'effet d'une augmentation de la deuxième composante du point idéal se lit dans la colonne *v2.*

La perturbation choisie détermine un nouveau compromis à partir duquel le dialogue reprend.

#### **Signification des différentes perturbations**

Une perturbation peut consister en le remplacement :

- $-$  soit de  $b_k$  par  $b_k + \lambda_k$ ,  $k \in \{ 1, 2, ..., m \}, \lambda_k > 0;$
- $-$  soit de  $b_k$  par  $b_k \lambda_k$ ,  $k \in \{1, 2, ..., m\}$ ,  $\lambda_k > 0$ ;
- $-$  soit de  $\Pi^{\dagger} M^{\dagger}$  par  $\Pi^{\dagger} M^{\dagger} + \lambda^{\dagger}$ ,  $l \in \{1, 2, ..., p\}$ ,  $\lambda^{\dagger} > 0$ ;
- $-$  soit de  $\Pi^l M^l$  par  $\Pi^l M^l \lambda^l$ ,  $l \in \{ 1, 2, ..., p \}$ ,  $\lambda^l > 0$ .

La première perturbation revient à relâcher le  $k$ -ième contrainte : on est donc moins sévère sur cette contrainte de manière à rapprocher le compromis du point idéal.

La deuxième perturbation a l'effet contraire : on devient plus exigeant sur la  $k$ -ième contrainte : cette perturbation peut être nécessaire si les conditions du problème ont changé ou si le décideur estime avoir trop relâché une contrainte au cours d'une étape précédente.

La troisième perturbation consiste à être plus exigeant sur la *l*-ième fonction économique : elle sera introduite si le compromis proposé est jugé insuffisant vis-à-vis de cette fonction économique.

La quatrième perturbation revient à accepter un objectif légèrement inférieur pour la /-ième fonction économique de manière à rapprocher le point idéal de l'ensemble des solutions admissibles.

En pratique, il est difficile, pour le décideur, de choisir la perturbation à réaliser sans connaître les conséquences de sa décision.

Le dialogue s'établira donc comme suit avec le chercheur opérationnel : celui-ci fournit au décideur un compromis et lui demande :

— y a-t-il des fonctions économiques pour lesquelles le compromis est insuffisant et, si oui, lesquelles ?

— y a-t-il des contraintes que vous désirez rendre plus sévères et, si oui, lesquelles ?

— êtes-vous prêt à accepter des objectifs inférieurs sur certaines fonctions économiques et, si oui, lesquelles ?

— êtes-vous prêt à relâcher certaines contraintes et, si oui, lesquelles ?

Pour chaque réponse affirmative, on fournit au décideur l'analyse de sensibilité correspondante (nous savons qu'elle consiste en la lecture d'une

colonne d'un tableau Simplexe, après un changement de base éventuel) : dès qu'une perturbation satisfait le décideur, le dialogue reprend à partir du nouveau compromis déterminé par cette perturbation.

Bien entendu, les questions posées et l'ordre dans lequel elles le sont peuvent être modifiés et adaptés au problème concret considéré.

#### 5. CONCLUSIONS

Nous avons voulu essentiellement construire une méthode dans laquelle le décideur puisse intervenir fréquemment, éventuellement pour corriger une décision antérieure et ce, de manière à refléter le mieux possible ses préférences. L'utilisation rationnelle du tableau du Simplexe permet àchaque étape d'obtenir les informations nécessaires à la construction d'un nouveau compromis.

D'autre part :

— les retours en arrière sont toujours possibles, soit pour la définition des contraintes, soit pour la fixation des buts à atteindre;

— le décideur est guidé dans ces choix par une analyse de sensibilité qui étudie le voisinage de chaque compromis proposé;

— les questions posées au décideur sont du type qualitatif (Voulez-vous améliorer telle fonction économique ? Êtes-vous prêt à relâcher telle contrainte  $? \ldots$ ), ce qui facilite le dialogue;

— les calculs sont réduits au minimum-puisque les nouveaux compromis fournis par l'analyse de sensibilité s'obtiennent à partir de la lecture d'un tableau Simplexe après un éventuel changement de base.

Enfin, à aucun moment l'algorithme ne rejette définitivement une solution admissible.

Bien entendu, il est impossible de démontrer une quelconque convergence de cet algorithme puisque les retours en arrière sont permis. La convergence d'un tel algorithme ne peut d'ailleurs se concevoir que moyennant l'existence d'une fonction d'utilité implicite par rapport à laquelle les réponses du décideur seraient tout à fait cohérentes (et dans ce cas, pour autant que la fonction d'utilité soit concave, l'algorithme converge évidemment puisqu'à chaque étape le décideur choisira un compromis qui fait augmenter la fonction d'utilité) : comme l'a indiqué le Professeur B. Roy à plusieurs reprises, une telle hypothèse n'est pas réaliste. Nous dirons donc simplement que l'algorithme s'arrête lorsque le décideur estime le compromis proposé satisfaisant, étant donné :

— l'information qu'il a pu recueillir en cours de procédure;

 $-$  l'analyse de sensibilité qui accompagne ce compromis et qui ne conduit, d'après lui, à aucune solution nettement meilleure;

— le temps déjà consacré au problème et les impératifs auquel le décideur est soumis.

Signalons pour terminer que cette méthode, comme la plupart des autres méthodes interactives, n'a pas été appliquée à des problèmes concrets : des travaux dans cette optique (du type de celui de Wallenius [9]) seraient les bienvenus.

#### **BIBLIOGRAPHIE**

- **1. J. P.** AUBIN et B. NASLUND, *An Exterior Branchîng Algorithm,* European Institute for Advanced Studies in Management, Working paper 72-42, novembre 1972.
- 2. S. M. BELENSON et K. C. KAPUR, *An Algorithm for Solving Multicriterion Linear Programming Problems with Examples,* Operational Research Quarterly, 24, n° 1, mars 1973.
- 3. R. BENAYOUN et J. TERGNY, *Critères multiples en programmation mathématique : une solution dans le cas linéaire,* Metra, 9, n° 2, 1970.
- 4. R. BENAYOUN, J. DE MONTGOLFIER, J. TERGNY et O. LARITCHEV, *Linear Programming with Multiple Objective Function: Step Method (STEM),* Mathematical Programming, 1, n° 3, 1971.
- 5. D. BOYD, *A Methodology for Analysing Décision Problems Involving Complex Préférence Assignments,* Décision Analysis Group, Stanford Research Institute, Menlo Park, California, 1970.
- 6. A. M. GEOFFRION, J. S. DYER et A. FEINBERG, *An Interactive Approachfor Multi-Criterion Optimization with an Application to the Opération of an Academie Department,* Management Science, 19, n° 4, décembre 1972.
- 7. B. ROY, *Problems and Methods with Multiple Objective Functions,* Mathematical Programming, 1, 1971.
- 8. B. ROY, *Management Scientifique et Aide à la Décision,* SEMA, Direction Scientifique, rapport de synthèse n° 86, décembre 1974.
- 9. J. WALLENIUS, *Comparative Evaluation of Some Interactive Approaches to Multicriterion Optimization,* European Institute for Advanced Studies in Management, Working paper 73-30, juillet 1973.
- 10. S. ZIONTS et J. WALLENIUS, *An Interactive Programming Method for Solving the Multiple Criteria Problem,* European Institute for Advanced Studies in Management, Working paper 74-10, mars 1974.